## Nazwa<br>kwalifikacji:

Oznaczenie kwalifikacji: **AU.23**

Numer zadania: **01**

Kod arkusza: **AU.23-01-22.06-SG**

kwalifikacji: **Rejestracja, obróbka i publikacja obrazu** 

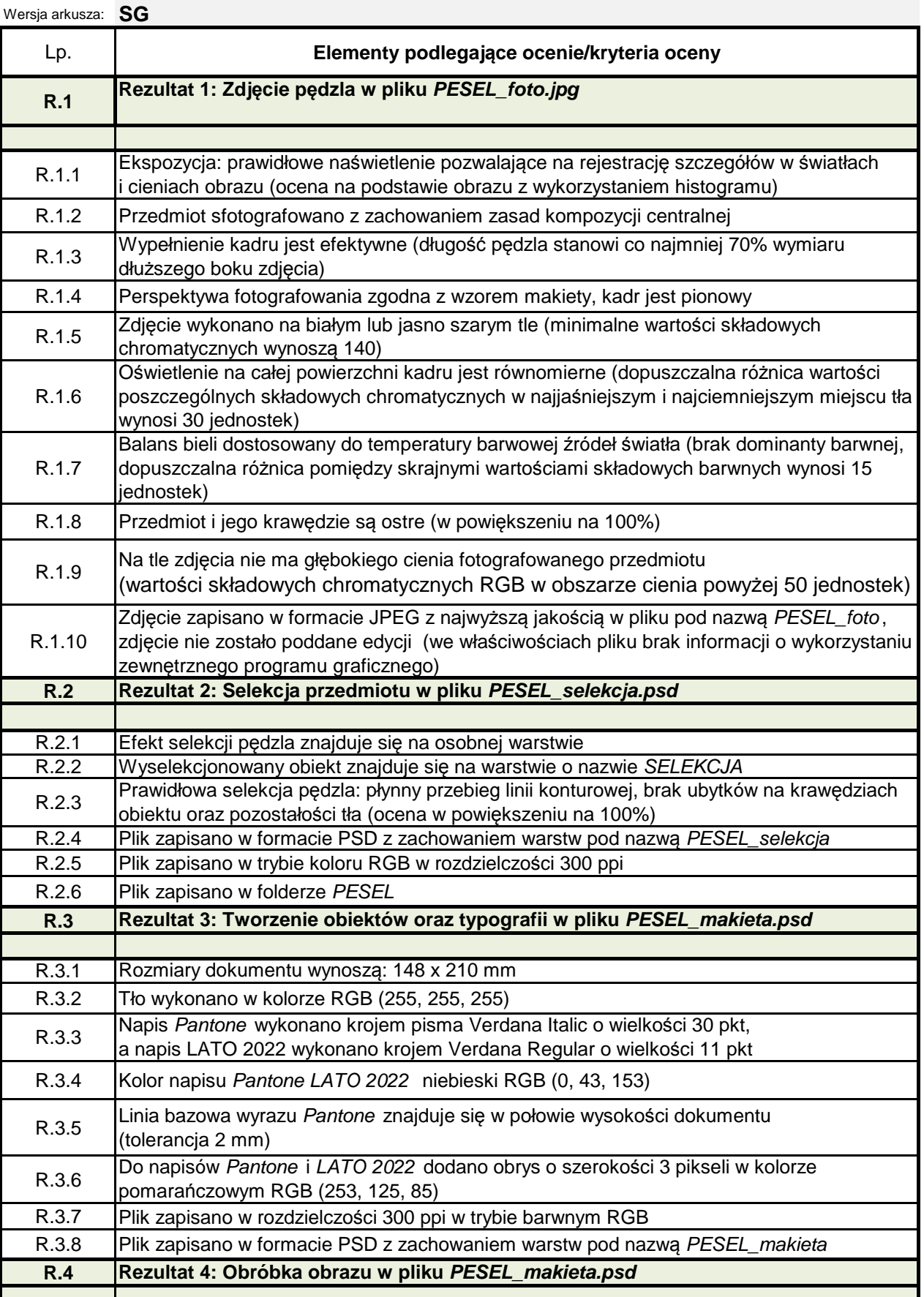

Więcej arkuszy znajdziesz na stronie: arkusze.pl Więcej arkuszy znajdziesz na stronie: arkusze.pl

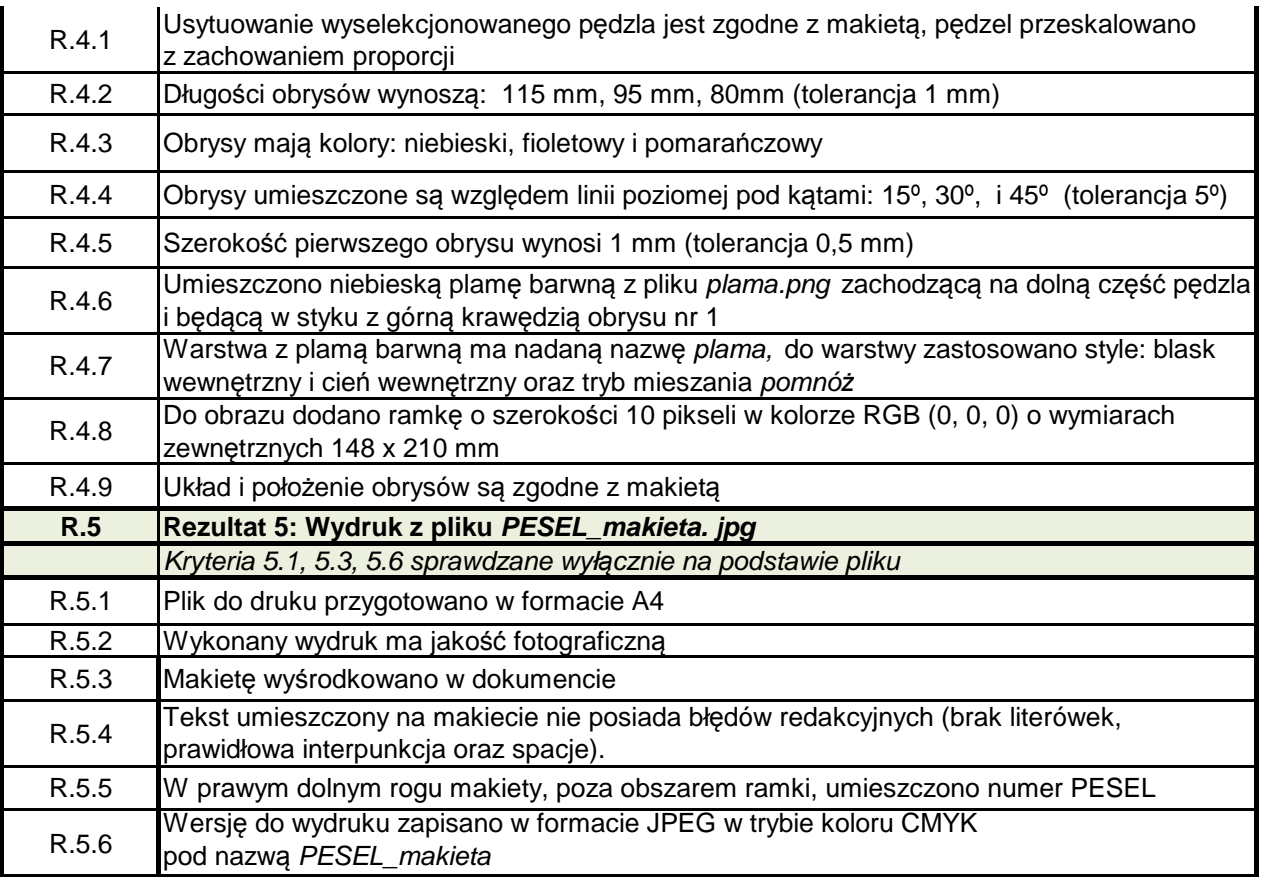